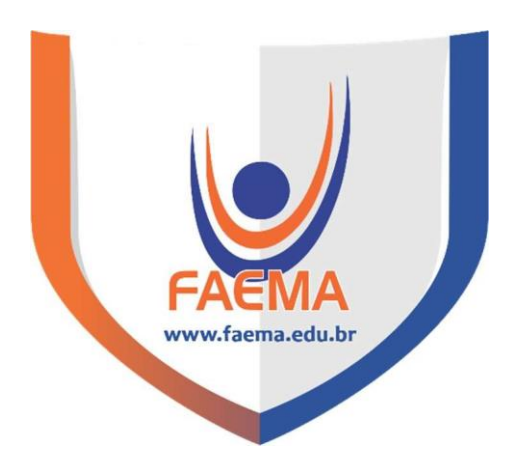

## **FACULDADE DE EDUCAÇÃO E MEIO AMBIENTE**

**LUIS EDUARDO SANTOS ROCHA**

## **GEOPROCESSAMENTO PARA IDENTIFICAR ÁREAS PROPICIAS PARA PLANTIO DE SOJA EM ARIQUEMES**

**ARIQUEMES - RO**

**2021**

## **LUIS EDUARDO SANTOS ROCHA**

## **GEOPROCESSAMENTO PARA IDENTIFICAR ÁREAS PROPICIAS PARA PLANTIO DE SOJA EM ARIQUEMES**

Trabalho de Conclusão de Curso para a obtenção de grau de Bacharelado em Agronomia, apresentado à Faculdade de Educação e Meio Ambiente – FAEMA.

Orientador: Prof. Me. Adriana Ema Nogueira

**ARIQUEMES - RO**

**2021**

### **FICHA CATALOGRÁFICA Dados Internacionais de Catalogação na Publicação (CIP)**

R672g Rocha, Luis Eduardo Santos.

Geoprocessamento para identificar áreas propícias para oplantio de soja em Ariquemes. / Luis Eduardo Santos Rocha.Ariquemes, RO: Faculdade de Educação e Meio Ambiente, 2021.

27 f. ; il.

Orientador: Prof. Ms. Adriana Ema Nogueira.

Trabalho de Conclusão de Curso – Graduação em Agronomia

– Faculdade de Educação e Meio Ambiente, Ariquemes RO, 2021.

**Bibliotecária Responsável** Herta Maria de Açucena do N. Soeiro CRB 1114/11 Nogueira, Adriana Ema.

## LUIS EDUARDO SANTOS ROCHA

# GEOPROCESSAMENTO PARA IDENTIFICAR ÁREAS PROPICIAS PARA PLANTIO **DE SOJA EM ARIQUEMES**

Trabalho de Conclusão de Curso para a obtenção de grau de Bacharelado em Agronomia, apresentado à Faculdade de Educação e Meio Ambiente - FAEMA.

Orientador: Prof. Me. Adriana Ema Nogueira

**Banca Examinadora** 

Prof.º Ms. Adriana Ema Nogueira Faculdade de Educação e Meio Ambiente - FAEMA.

Veliton Olivena de Ameido

Faculdade de Educação e Meio Ambiente - FAEMA.

<u>lele lime</u><br>Prof.(a) Ms. Felipe Cordeiro de Lima Faculdade de Educação e Meio Ambiente - FAEMA.

**ARIQUEMES - RO** 2021

### **AGRADECIMENTOS**

Primeiramente agradeço a minha família e aos meus pais por sempre me apoiarem desde o inicio da minha caminhada na vida acadêmica, também minha madrinha que me deu apoio e incentivo para que eu seguisse firme até chegar esse momento final da minha trajetória.

Minha namorada e amigos que me ajudaram a chegar até aqui de todas as formas possíveis.

E minha orientadora de curso Adriana Ema por sempre estar ajudando não só a mim, mas todo o curso de agronomia para que possamos sempre estar no caminho correto para nossa profissão.

#### **RESUMO**

Geoprocessamento é um meio tecnológico de estudar e identificar áreas no Brasil e no mundo, podendo ter seu acesso em qualquer lugar e momento remotamente. O respectivo trabalho envolve o geoprocessamento para a identificação de áreas propicias para o cultivo de soja e juntamente a comparação com a área de pastagem no município de Ariquemes. Esse meio para uns pode ser novo, mas é uma ferramenta que está para auxiliar o produtor de todas as classes. O estudo foi realizado através de um estudo descritivo e exploratório, cujo método de pesquisa bibliográfica e estudo de caso, de caráter doutrinário e jurisprudencial, conceitos e entendimentos acerca do tema em tela.

**Palavras-chave:** Georreferenciamento; Pastagem; Relevo

#### **ABSTRACT**

Geoprocessing is a technological means of studying and identifying areas in Brazil and in the world, and can be accessed remotely anywhere and at any time. The respective work involves geoprocessing to identify suitable areas for planting the soybean cultivar and, together, a comparison with the pasture area in the municipality of Ariquemes. This medium for some may be new, but it is a tool that is to help the producer of all classes. The study was carried out through a descriptive and exploratory study, whose method of bibliographical research and case study, of doctrinal and jurisprudential character, concepts and understandings about the theme in question.

Keywords: Geoprocessing; Pasture; Relief.

## **LISTA DE FIGURAS**

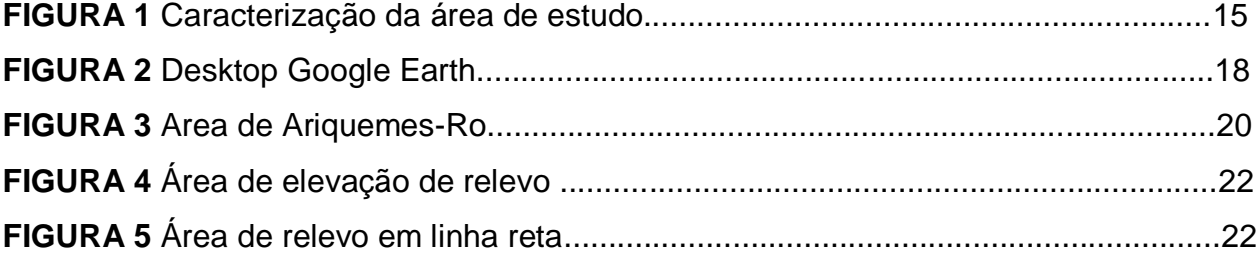

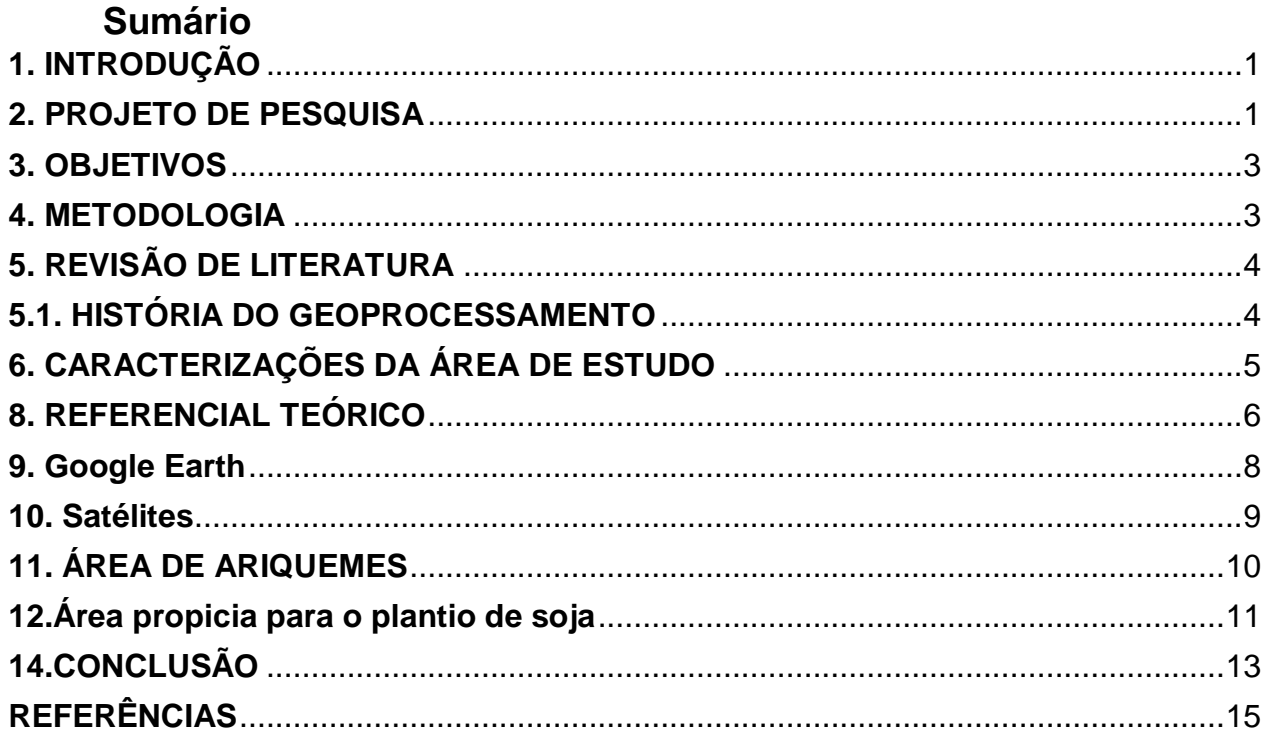

## <span id="page-11-0"></span>**1. INTRODUÇÃO**

O geoprocessamento utiliza de variados meios para sua execução, principalmente imagens via satélite para um melhor resultado. Utilizando-se de imagens de satélites orbitais, principalmente Landsat-8 e Sentinel-2.

A cultura da soja é uma grande potencia mundial para sua introdução em determinada região é necessário fatores importantes e dentre esses fatores nossa região se encaixa para essa introdução, como outras culturas, mas essa é onde se destaca tendo um grande poder econômico que pode ser gerado para nossa região.

Questões climáticas também são de uma importância relevante para esse estudo pois temos a precipitação e dias de fotoperíodo adequados para a cultura em questão.

A função dos satélites não é somente para a questão de encontrar imagens para a introdução da cultura, também tem a função meteorológica que tem sua importância muito grande para as toda a sociedade no geral, podendo fazer previsão do tempo, informando quando haverá chuva e quando não haverá também questão importante na época de plantio, de aplicações e colheitas pois aplicações não podem ser feitas com dia de umidade baixa e calor alto, e também não pode ser feito com dias chuvosos como ocorre muito na época de plantio na região de Ariquemes.

#### <span id="page-11-1"></span>**2. PROJETO DE PESQUISA**

As informações deste trabalho poderão fornecer dados de áreas propicias para o plantio de soja na região de Ariquemes. Essas informações vão valorizar a questão de investimentos e avanço econômico no município.

O município possui um ótimo potencial para a exploração de áreas para o plantio de soja, no decorrer dos anos áreas vem surgindo juntamente com a tecnologia nesse caso não é diferente onde antigamente sempre foi voltado para pastagem e gado em sua maioria, devido à má gestão se encontra como solos degradados e de baixo nível.

Onde será observado no resultado desse trabalho a comparação entre áreas de pastagens e áreas de lavouras onde seu objetivo é informar é possível localizar áreas propicias para o plantio de soja na região de Ariquemes usando o geoprocessamento.

A tecnologia em questão não é muito conhecida para a região de Ariquemes, mas apresenta um poder incrível para determinados serviços que só por ela pode se obter, assim também reduzindo o tempo de análise da área que seria feito fisicamente.

O uso de imagens de satélite do Landsat-8 e Sentinel-2, com o uso do índice NDVI, e com informações do Relevo e Clima possibilitará identificar áreas com grande potencial para o plantio de soja na região de Ariquemes. Essas informações de cobertura florestal, relevo e clima para a cidade em questão poderá ter um aumento considerável de investimentos, lucro, gerar empregos, e um avanço econômico.

#### <span id="page-13-0"></span>**3. OBJETIVOS**

#### **3.1 OBJETIVO GERAL**

Realizar o levantamento de áreas propicias ao relevo para a cultivar da soja no município de Ariquemes, utilizando a ferramenta de Geoprocessamento.

Utilizando de softwares e satélites para identificar possíveis área de soja para a região de Ariquemes e comparando as possíveis áreas com áreas de pastagem já existentes no município obtendo dados e imagens retiradas de satélite para observação da região em questão.

## **3.2. OBJETIVOS ESPECÍFICOS**

- Usar o geoprocessamento para descoberta de novas áreas para soja.
- Quais áreas propicias para soja.
- Identificar e delimitar áreas com o relevo propício para o plantio de soja.

#### <span id="page-13-1"></span>**4. METODOLOGIA**

A pesquisa bibliográfica consiste no uso de artigos científicos e softwares para a exemplicação determinada para esse estudo, podendo ter a afirmação que o seguinte estudo tem a confirmação com base nos dados adquiridos.

Na abordagem de campo, o uso do geoprocessamento possibilita encontrarmos maneiras de se ter resultados de forma rápida e com baixo custo. De tal forma, nesse trabalho será utilizado técnicas de sensoriamento remoto, geoprocessamento e georreferenciamento para alcançar o objetivo de selecionar áreas propícias para o plantio de soja na região de Ariquemes. Assim, as ferramentas de geoprocessamento e georreferenciamento serão usadas para a elaboração, por meio de softwares específicos como QGIS e Google Earth Pro, e com uso de imagens de satélite Landsat-8 e Sentinel-2 para coletar as informações das áreas que foram mapeadas.

Neste contexto, foi feito um mapeamento dessas áreas, de tal forma, que é

possível avaliar quais propriedades na região de Ariquemes estão ou possui um potencial para o plantio de soja. As variáveis que foram utilizadas para avaliar essas áreas são: o relevo, clima, solo e cobertura florestal. Como a região tem uma pecuária bem grande será feito uma comparação com as áreas de pastagens para fins de informação para saber se áreas de pastagens são um bom potencial para o plantio da soja.

### <span id="page-14-0"></span>**5. REVISÃO DE LITERATURA**

#### **5.1. HISTÓRIA DO GEOPROCESSAMENTO**

<span id="page-14-1"></span>De acordo com Câmara "deu-se inicio na decada de 50 com os Estados Unidos e na Inglatera com a intenção de se otimizar e realizar a produção de mapas, porem como na época como a tecnologia e informatica era precaria o conceito Gis (Geographic Information System, ou [Sistemas de Informações Geográficas\)](https://www.infoescola.com/cartografia/sistema-de-informacoes-geograficas/) deu se inicio na década de 60 partindo da iniciativa do Canada ainda assim de maneira dificil com a ausencia de monitores graficos e computadores de alta qualidade e a mao de obra era especializada e financeiramente inviavel.

No decorrer dos anos chegando na decada de 70 foi onde teve mais insentivos onde ocorreu o desenvolvimento de hardwares mais tecnologicos para o uso dos sistemas de informações geograficas.

Porem como o poder aquisitivo para computadores na epoca era alto e de grande porte empresas de tecnologia tinham acesso a esse tipo de tecnologia.

Podemos dizer que deu-se inicio na decada de 80 a aceleração da tecnologia que podemos encontrar hoje, tambem certamente na epoca em questao por falta de hardware com pouca tecnologia era bem limitado a aquisição de imagens de satelite em alta resolução. Conforme foi se popularizando o geoprocesamento foi ficando cada vez mais acessivel conseguir imagens remotamente, hoje em dia podemos ver cada dia mais a tecnologia se expandindo para tornar o uso dessa ferramenta mais usal.

A Introdução no Brasil se deu na década de 80 por incentivo do professor Jorge Xavier da Silva (UFRJ), no início dos anos 80. A vinda ao Brasil, em 1982, do Dr. Roger Tomlinson, responsável pela criação do primeiro SIG (sistema canadense de informação geografica). Onde deu inicio varios sistemas primarios de informação geografica".·

#### **5.2 TIPOS DE DADOS EM GEOPROCESSAMENTO**

#### **DADOS TEMATICOS**

Os dados temáticos descrevem a distribuição espacial de uma quantidade Representação geográfica e qualitativa, como ciência do solo e mapas de capacidade uma área. Os dados obtidos nas investigações de campo são ao escanear ou mais automaticamente de Classificação de imagens.

#### **DADOS CADASTRAIS**

Os dados de registro são diferentes dos dados do sujeito porque cada um de seus Um elemento é um objeto geográfico, tem atributos e pode ser associado a várias representações gráficas.

Por exemplo, a localização de uma cidade é um elemento da cidade Espaço geográfico com atributos (proprietário, localização, valor de mercado, imposto sobre a propriedade) Vencimento, etc.) e podem ter diferentes representações gráficas no mapa de escala diferente. Os atributos são armazenados no sistema de gerenciamento de banco de dados.

### **6. CARACTERIZAÇÕES DA ÁREA DE ESTUDO**

<span id="page-15-0"></span>De acordo com IBGE "por volta de 1794, o Vale do Jamari, onde surgiu o núcleo que deu origem ao município de Ariquemes, era conhecido pela abundância de suas especiarias nativas, destacando-se o cacau e o látex. A região habitada por extrativistas e índios possuía vários seringais, principalmente o Seringal Papagaios.

Contando com uma área total de 4427 km², o município de Ariquemes está localizado no Estado de Rondônia, na região centro norte do estado.

A região de ariquemes é banhada por 3 rios: Rio jamari, Rio branco e Canaa

Devido ao aumento da propiedades rurais do municipio de Ariquemes a busca pelo geoprecessamento teve seu aumento significativo".

Figura 1

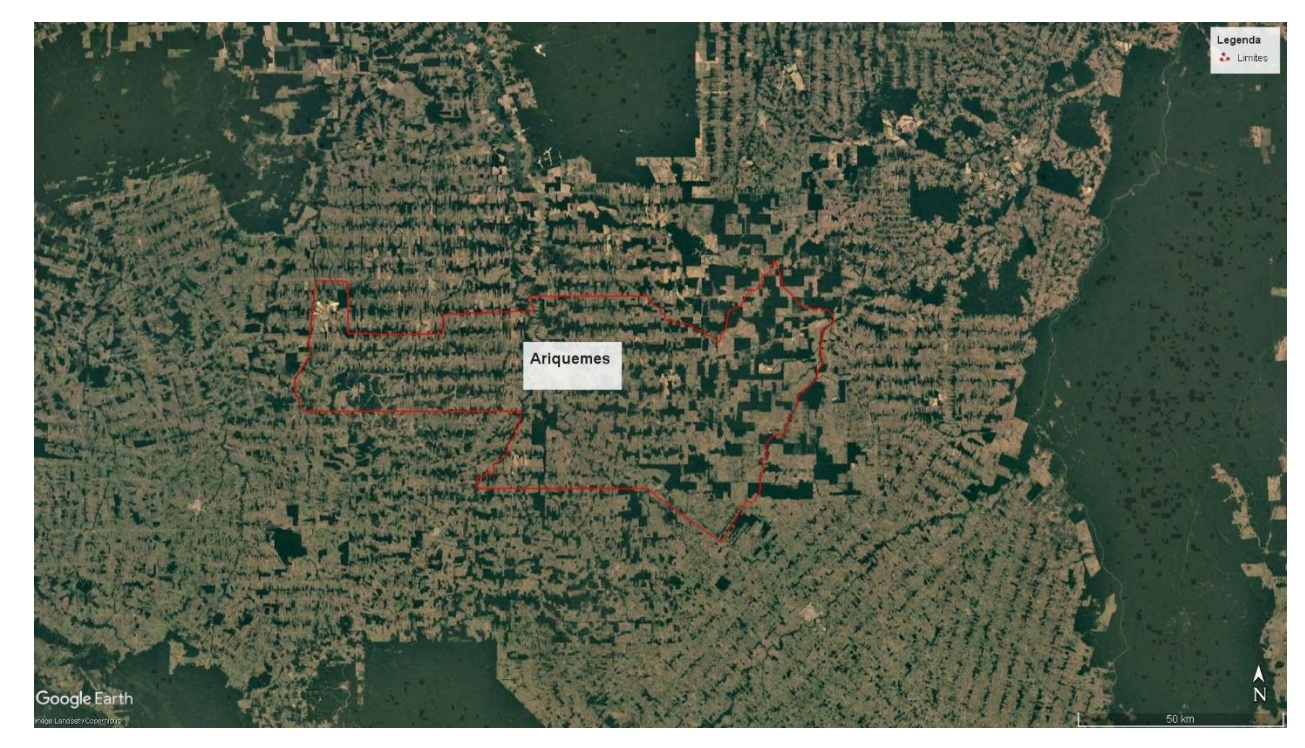

Fonte: Google Earth

## <span id="page-16-0"></span>**8. REFERENCIAL TEÓRICO 8.1. IMPORTÂNCIA DO GEOPROCESSAMENTO PARA MAPEAR ÁREAS DE LAVOURAS E AGRICULTURA**

Como definiu Costa (2017) "a maioria das lavouras de soja em Rondônia foram observadas em municípios localizados na parte sul do estado (Vilhena, Corumbiara, Colorado, Cerejeiras e Pimenteiras do Oeste), mas também observamos um número crescente de áreas de plantio em municípios localizados na região da porção norte (Ariquemes, Itapuã do Oeste e Porto Velho). Esse trabalho de campo foi especialmente importante porque permitiu o desenvolvimento de técnicas para discriminar as áreas de soja e milho das pastagens nas imagens de satélite.

A principal função do processamento digital é fornecer ferramentas que facilitem a identificação e extração das informações contidas na imagem para posterior explicação (CROSTA, 1992). A coleta de dados de referência, ou seja, os dados que representam a situação real no local quando as imagens são adquiridas, é uma parte importante de

qualquer projeto de classificação e mapeamento envolvendo dados obtidos por sensoriamento remoto. Esses dados são usados para verificar a precisão da classificação, bem como para detectar as diferenças entre as classes e para melhorar o processo de refinamento da classificação (CONGALTON e BIGING, 1992).

### **8.2. FERRAMENTAS UTILIZADAS PARA MAPEAR ÁREAS AGRICULTÁVEIS**

Com as informações obtidas através das ferramentas Google Earth, Landsat-8 e Sentinel-2.

Foi utilizado para a região de Ariquemes, pois como vem se desenvolvendo nesse setor, e como foi abordado mais acima investidores procuraram a região por suas características favoráveis para o plantio da soja. Tais como relevo, solo, clima e logística.

Também na agricultura podemos citar muitos exemplos de aplicações de SIGs, como o mapeamento de culturas, banco de dados de produção agrícola, estimativa de safra, entre outros".

## **8.3. REPRESENTATIVIDADE E POTENCIAL DE UTILIZAÇÃO DE UM BANCO DE DADOS DE SOLOS DO BRASIL**

Como BENEDETTI 2006 2006 cita em seu artigo, "O conhecimento dos recursos naturais (solo, clima, vegetação e relevo) é parte importante da base de avaliação do potencial de uso do solo. Essas informações relacionadas ao contexto social, econômico e cultural possibilitam análises e Oportunidades, restrições e impactos relacionados ao uso da terra tornam-se possíveis.

Desta forma, é possível determinar as áreas adequadas para as mais diversas atividades (agrícolas ou não), levando em consideração a equidade e a justiça social, bem como a justiça social e a responsabilidade no uso dos recursos naturais, a fim de realizar interesses coletivos. Para analisar um fenômeno de tão grande escala relacionado à ciência do uso do solo, é necessária a criação de um banco de dados consistente, georreferenciado e quantitativo.

O Brasil ocupa posição de destaque na pesquisa de solos tropicais, por meio de extensos levantamentos de solos, uma grande quantidade de informações científicas do solo foi gerada, incluindo registros gerais e baseados nas condições locais. Porém, devido à grande quantidade de dados, complexidade e baixa padronização, a disponibilidade dessas informações tem se mostrado ineficiente, o que dificulta e limita seu uso. Portanto, expandir o acesso a essas informações é fundamental para seu melhor uso. "

### **9. Google Earth**

<span id="page-18-0"></span>Semelhante ao software Qgis o Google Earth não possui variedade de ferramentas como o Qgis, porém não deixando de ser uma ótima ferramenta para se trabalhar, a imagem abaixo foi demarcada por esse software onde o uso de polígonos foi a ferramenta onde se deu o possível acabamento na região de Ariquemes, onde possamos observar suas fronteiras.

Softwares que usam imagens de satélite tendem a ter a imagem com uma resolução baixa, mas determinados satélites e aplicativos podem trazer ótimas imagens para o trabalho.

Google Earth tem sua importância não somente para demarcação de terras, mas também indicação de estradas, onde entra a logística que também é uma coisa importante para a cultura da soja informando áreas também propicias não só para o plantio, mas também para o transporte final para onde os resultados da colheita.

Figura 2

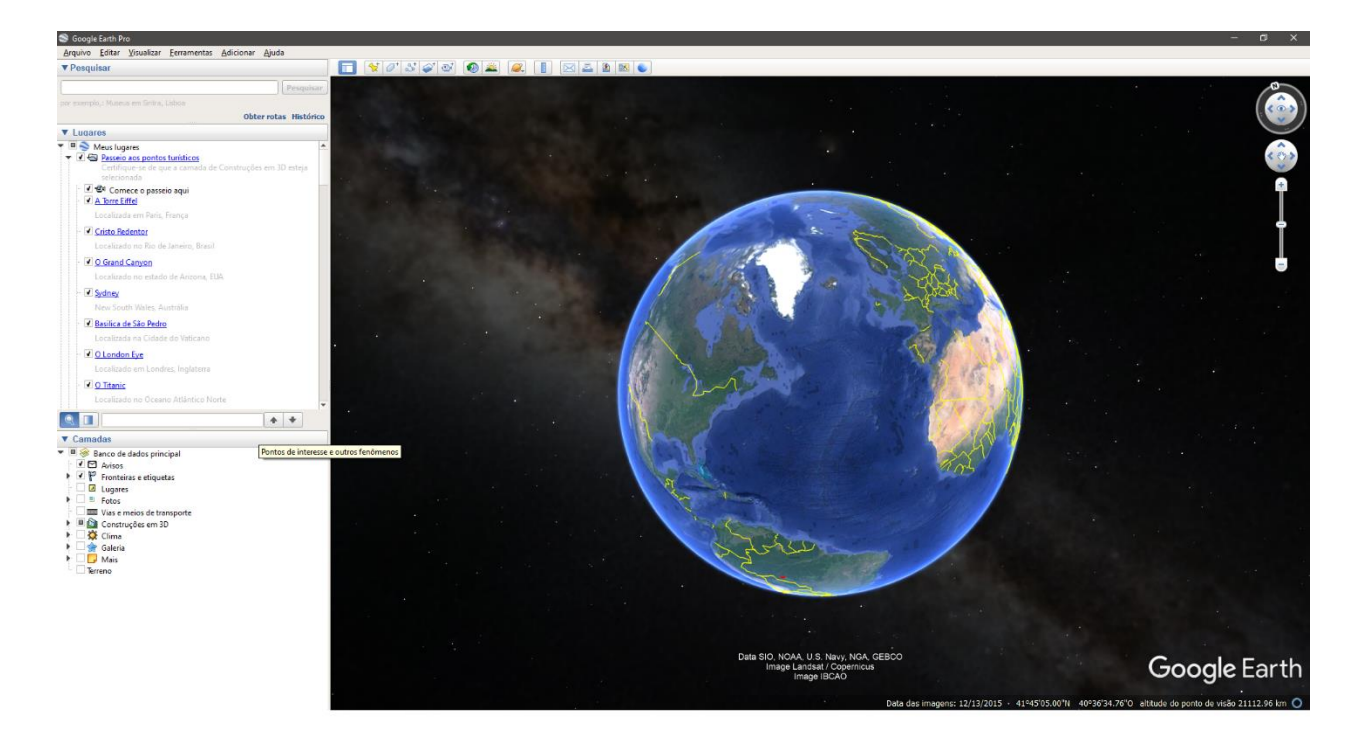

Fonte: Google Earth

Área de trabalho do Google Earth.

## **10. Satélites**

<span id="page-19-0"></span>Satélite pode ser caracterizado como qualquer corpo feito pelo homem lançado na orbita da terra. Para o geoprocessamento ele é de suma importância para a aquisição das imagens apresentadas aqui onde é feito a captura em diferentes datas e colocadas à disposição nos softwares.

Foram utilizados dois satélites para a execução desse trabalho, landsat-2 e sentinel-8, dois mais famosos em meio de aproximadamente 2,6 mil de satélites espalhados em orbita da terra.

Esses satélites tem sua importância não só para a identificação das áreas de soja, mas também na questão da precipitação na época de plantio, desenvolvimento e colheita da cultura.

## **10.1 INTERPRETAÇÃO DE IMAGENS DE SATELITE**

Originalmente imagens de satélite em sua maioria de satelites vem em preto e branco a partir do uso de softwares é possível adicionar as colorações diversas, marcações e

texturas. A adição de cor nas imagens é utilizado o rgb( red, green, blue) que são as misturas de vermelho, verde e azul, é a composição dessas cores onde é formado as cores dos mapas gerados por satélite.

Para a identificação de áreas em outros softwares é possível notar a coloração mais clara ou mais escura assim notando onde está a vegetação mais consistente. Existem vários meios de se interpretar as imagens e de vários softwares levando em consideração o horário e nuvens podem ser inconvenientes e não ter a imagem em perfeita visualização para ser interpretada.

## **11. ÁREA DE ARIQUEMES**

<span id="page-20-0"></span>Figura 3

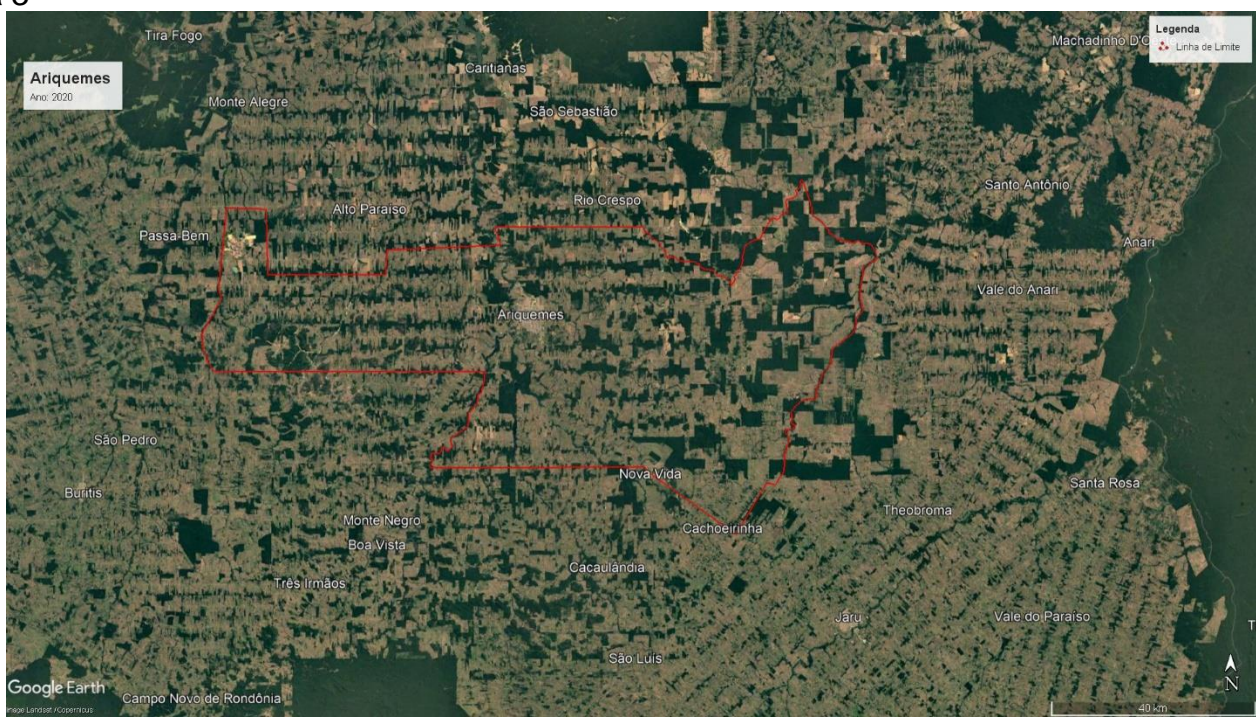

Fonte: Google Earth

Através de softwares podemos identificar área, relevo, logística se tornando uma ferramenta com ótima eficácia para quem quer implantar soja na região.

Com o aumento das lavouras de soja, o poder de ter uma ferramenta remota para poder se localizar e ter uma melhor visão sem estar na fazenda é muito importante, pois com o passar dos tempos estamos cada vez mais propícios a utilizar a tecnologia a nosso favor.

Apesar de não muito utilizado na cidade em questão, o geoprocessamento vem trazendo sempre benefícios e praticidade para os produtores pois conforme os resultados vem chegando vai se tornando mais usual no dia a dia do produtor.

No ano de 2017 a quantidade produzida com o gado em Ariquemes foi de 9.553 toneladas, enquanto a área colhida foi de 3.184 hectares.

Enquanto a área de pastagem plantadas em boas condições foi de 2.438 hectares.

Sendo assim no a área colhida na região de Ariquemes a área colhida foi maior que a área plantada de pastagem em boas condições, mesmo com essa diferença a soja ainda é uma cultivar nova a ser plantada nessa região, mas que está vindo com muita força e com grandes promessas.

#### **12.Área propicia para o plantio de soja**

<span id="page-21-0"></span>Para a soja a questão de relevo é muito importante pois demanda de mecanização antes do plantio, mas quanto mais uniforme a área melhor e mais propicia ela está para o plantio da cultura.

O relevo é de uma importância do início ao fim para a soja, no início onde ocorre plantio para que possa ser semeada de maneira uniforme. Na aplicação de defensivos e nutrientes onde possa ser pego em toda lavoura.

E na época de colheita onde a colheitadeira possa fazer a coleta de maneira de um melhor aproveitamento para extrair o máximo da planta. Nesse caso a escolha de um terreno plano e uniforme é um fator muito relevante para a cultura da soja, onde o geoprocessamento é introduzido para fazer essa observação remotamente.

## Figura 4

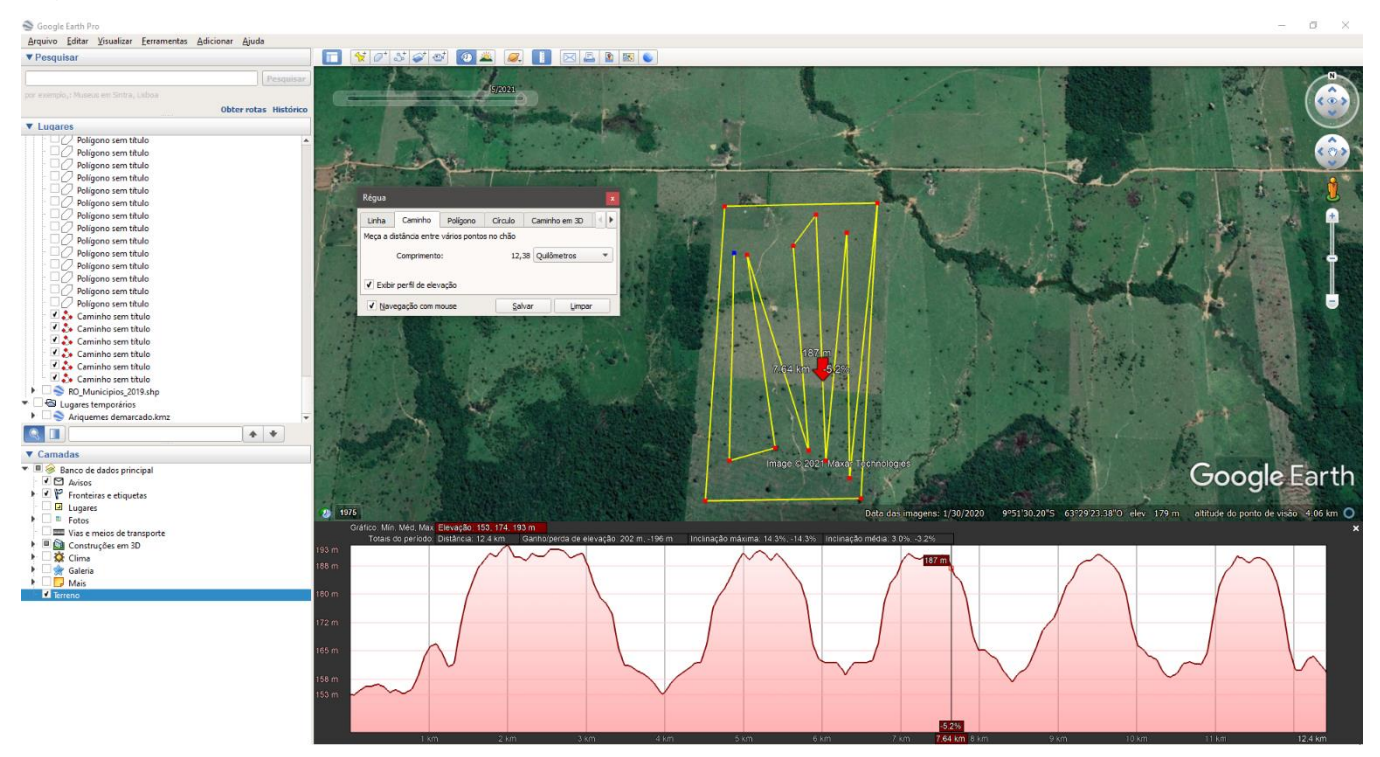

Fonte: Google Earth

Ferramenta de perfil de elevação para informação de relevo.

Figura 5

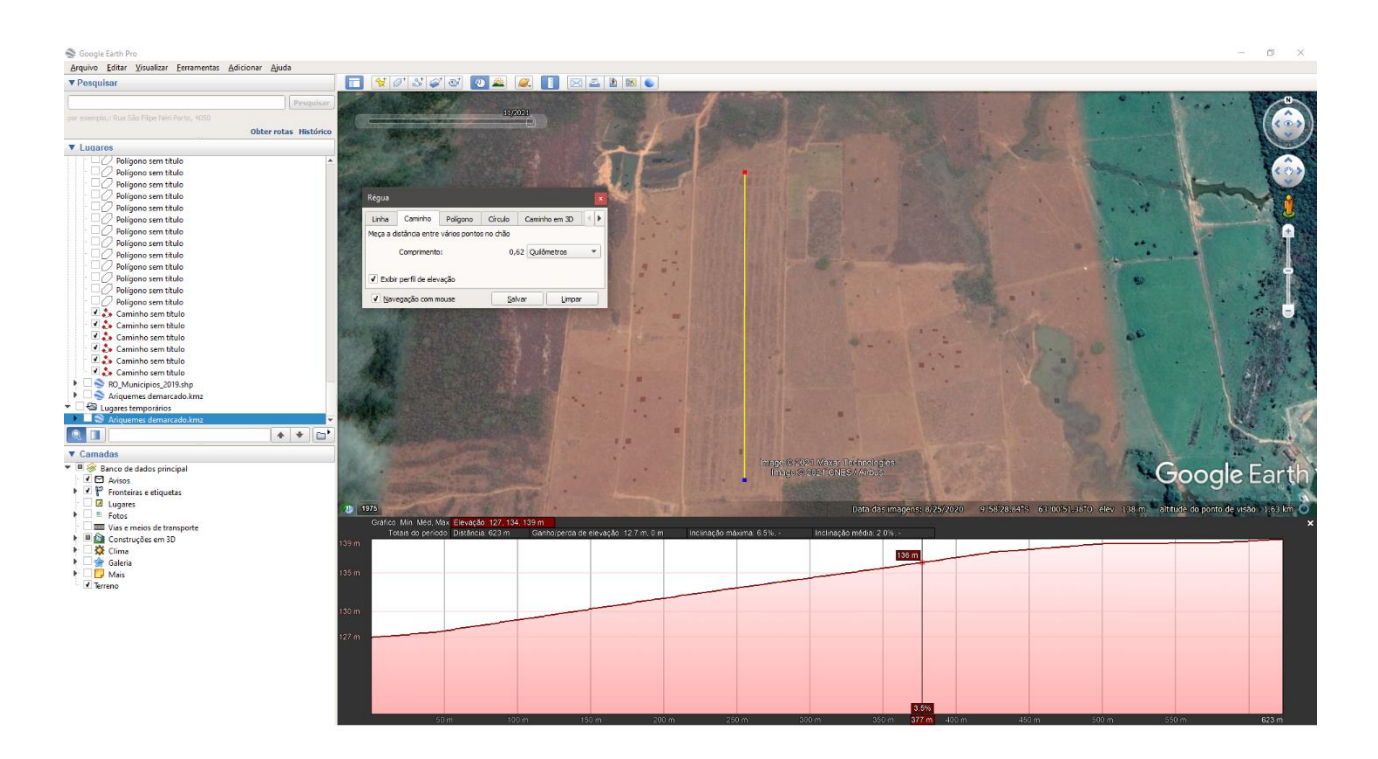

Fonte: Google Earth

Elevação de relevo em linha reta.

Utilizando determinadas ferramentas é possível determinar a inclinação de áreas e assim identificando-as sabendo onde é viável o plantio de soja.

## **14.CONCLUSÃO**

<span id="page-23-0"></span>O objetivo desse respectivo trabalho era de identificar as áreas de soja na região de Ariquemes e fazer um comparativo com as áreas de pastagens, pois Ariquemes ainda vem muito da agropecuária agora que está se instalando mais lavouras.

Segundo IDARON a região de Ariquemes tem uma área total de 442.657 ha e para lavoura de soja: 5.661 ha e soja Safrinha: 1.663 ha.

Há 60% da área de pastagem podem ser plantadas, por apresentar relevo e solo adequado. A lei diz, a maior parte são áreas degradadas exploradas a mais de 35 anos no sistema extrativista.

Todavia como a soja é uma importante ferramenta econômica que vem crescendo a cada ano, a importância desse trabalho vem para conscientizar os novos produtores ou até mesmo os antigos que pretendem implantar mais dessa cultura é que existem

ferramentas que auxiliam o produtor na hora de adquirir uma propriedade. Sendo assim o uso dessa ferramenta deve ser explorada ao máximo por que as vantagens são enormes e a agronomia agradece quando utilizamos mais ferramentas para o bem da nossa profissão.

## **REFERÊNCIAS**

<span id="page-25-0"></span>COSTA, Olívia Bueno da et al. Mapeamento espaço-temporal de plantações de soja em Rondônia, Amazônia Ocidental Brasileira. Acta Amaz., Manaus, v. 47, n. 1, p. 29-38, março de 2017. Disponível em <http://www.scielo.br/scielo.php?script=sci\_arttext&pid=S0044- 59672017000100029&lng=en&nrm=iso>. acesso em 18 de junho de 2020. <https://doi.org/10.1590/1809-4392201601544> .

BENEDETTI, Marcelo Muniz et al . Representatividade e potencial de utilização de um banco de dados de solos do Brasil. Rev. Bras. Ciênc. Solo, Viçosa , v. 32, n. 6, p. 2591- 2600, Dec. 2008 . Available from <http://www.scielo.br/scielo.php?script=sci\_arttext&pid=S0100- 06832008000600036&lng=en&nrm=iso>. access on 04 Nov. 2020.

MOTTA, JOSÉ LUIS GAFFREÉ et al. Verificação da acurácia da estimativa de área cultivada com soja através de classificação digital em imagens Landsat. Simpósio Brasileiro de Sensoriamento Remoto, v. 10, p. 123-129, 2001.

COSTA, Olívia Bueno da et al . Spatiotemporal mapping of soybean plantations in Rondônia, Western Brazilian Amazon. Acta Amaz., Manaus , v. 47, n. 1, p. 29- 38, Mar. 2017 . Available from <http://www.scielo.br/scielo.php?script=sci\_arttext&pid=S0044- 59672017000100029&lng=en&nrm=iso>. access on 04 Nov. 2020

BENEDETTI, Marcelo Muniz et al. Representatividade e potencial de utilização de um banco de dados de solos do Brasil. Revista Brasileira de Ciência do Solo, v. 32, n. 6, p. 2591-2600, 2008.

CROSTA, Alvaro Penteado. Processamento digital de imagens de sensoriamento remoto. UNICAMP/Instituto de Geociências, 1999.

BRITES, Ricardo Seixas; SOARES, Vicente Paulo; RIBEIRO, C. A. A. S. Efeitos da estratégia de amostragem na exatidão reportada pelo índice Kappa na classificação de imagens orbitais. Simpósio Brasileiro de Sensoriamento Remoto, v. 8, p. 1-7, 1996.

IBGE – INSTITUTO BRASILEIRO DE GEOGRAFIA E ESTATÍSTICA, 2020. IBGE, Censo Agropecuário 2017 - Resultados definitivos

IDARON

Ariquemes (RO). Prefeitura. 2017. Disponível em: http://ariquemes.ro.gov.br. Acesso em:

Outubro de 2021.

Google Earth website. http://earth.google.com/, 2009.

QGIS.org, 2021. QGIS Geographic Information System. QGIS Association. [http://www.qgis.org](https://www.qgis.org/)

CÂMARA, Gilberto; DAVIS, Clodoveu; MONTEIRO, Antônio Miguel Vieira. Introdução à ciência da geoinformação. 2001.

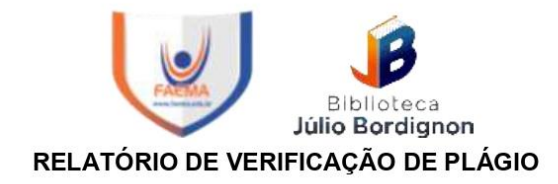

**DISCENTE: Luis Eduardo Santos Rocha CURSO: Agronomia** DATA DE ANÁLISE: 29.11.2021

#### **RESULTADO DA ANÁLISE**

#### **Estatísticas**

Suspeitas na Internet: 8,55% Percentual do texto com expressões localizadas na internet A

Suspeitas confirmadas: 4,23% Confirmada existência dos trechos suspeitos nos endereços encontrados A

Texto analisado: 93,8% Percentual do texto efetivamente analisado (frases curtas, caracteres especiais, texto quebrado não são analisados).

Sucesso da análise: 100% Percentual das pesquisas com sucesso, indica a qualidade da análise, quanto maior, melhor.

Analisado por Plagius - Detector de Plágio 2.7.1 segunda-feira, 29 de novembro de 2021 21:09

#### **PARECER FINAL**

Declaro para devidos fins, que o trabalho do discente LUIS EDUARDO SANTOS ROCHA, n. de matrícula 26204, do curso de Agronomia, foi aprovado na verificação de plágio, com porcentagem conferida em 8,55%. Devendo o aluno fazer as correções necessárias.

> (assinado eletronicamente) HERTA MARIA DE AÇUCENA DO N. SOEIRO Bibliotecária CRB 1114/11 Biblioteca Júlio Bordignon Faculdade de Educação e Meio Ambiente

Assinado digitalmente por: Herta Maria de Acucena<br>do Nascimento Soeiro<br>Razão: Faculdade de Educação e Meio Ambiente -<br>FAEMA<br>O tempo: 29-11-2021 21:46:20